# **Dedupe.io web API documentation** *Release 1.0*

**DataMade**

**Jul 12, 2019**

## **Contents**

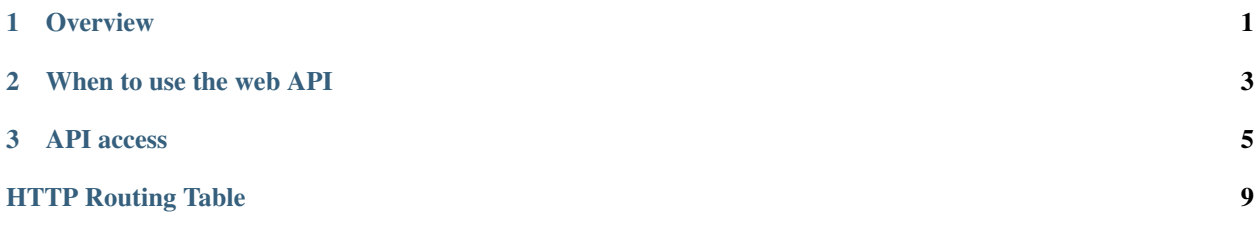

# CHAPTER 1

**Overview** 

<span id="page-4-0"></span>Dedupe.io is a a software as a service platform for quickly and accurately identifying clusters of similar records across one or more files or databases.

# CHAPTER 2

### When to use the web API

<span id="page-6-0"></span>Once you have completed the de-duping process for a project, you can continue to incrementally check, match and add to it via API calls.

By posting a chunk of data to the API (described in the match endpoint), Dedupe.io can compare it to your dataset and return one or more potential matches. In the case where more than one result is returned, you can optionally tell Dedupe.io which one is correct and it will update the training for your dataset based on it (described in the train endpoint).

## CHAPTER 3

### API access

<span id="page-8-0"></span>API access is available for Dedupe.io Enterprise customers. If you are interested in an Enterprise account, contact us at [dedupe@datamade.us.](mailto:dedupe@datamade.us)

All methods are accessed via: https://dedupe.io/api/v1/ENDPOINT

### <span id="page-8-1"></span>**3.1 Sending records to match**

#### <span id="page-8-2"></span>**POST /api/v1/match/**

Send one record to check for matches against a Dedupe.io project.

This endpoint is currently only available for completed (de-duplicated) projects with one uploaded file.

#### Query Parameters

- **api\_key** user API key
- **project\_id** identifier for project to match against
- **object** dictionary of field values for one record. This must match the fields you selected when setting up your project. All field names will be prefixed with abs\_ lower cased and with no spaces.
- **num\_results** number of results to return (default: 5)
- **threshold** minimum matching confidence score of results returned

Example request:

```
POST /api/v1/match/ HTTP/1.1
Host: dedupe.io
Accept: application/json, text/javascript
{
  "api_key": "50b400ed-cc7f-4bbb-b16f-13dbdc022e91",
  "project_id": "ebfc2317-7050-4e89-992c-56bcab13f1a1",
  "object": {
```

```
"site_name": "Korean American Community Services",
  "address": "4300 North California Ave. 60618",
  "phone": "5838281"
},
"threshold": 0.8
```
#### Example response:

}

```
HTTP/1.1 200 OK
Vary: Accept
Content-Type: text/javascript
{
  "matches": [
   {
      "confidence": "1.0",
      "processed_record": {
        "abs_site_name": "korean american community services",
       "abs_address": "4300 north california ave. 60618",
       "abs_phone": "5838281",
       "record_id": 92
      },
      "cluster_id": "f44df274-3055-4aae-b8d2-f3680df37b4c",
      "raw_record": {
        "site_name": " Korean American Community Services ",
        "zip": "60618",
        "record_id": 92,
        "source": "NAEYC_accreditation.csv",
        "address": "4300 North California Ave. ",
        "phone": "5838281",
        "fax": null
      }
    }
  ],
  "status": "ok"
}
```
The user will want to act based on the response of this API call in one of three ways.

- 1. none of the matches returned is correct investigate and potentially add new product to canonical dataset
- 2. one of the matches returned is correct the product should be associated with the proper ID
- 3. more than one of the matches returned is correct the canonical database is not canonical and products should be merged

## **3.2 Providing training from matches**

#### <span id="page-9-0"></span>**POST /api/v1/train/**

Send a tagged record to a Dedupe.io project for training.

This API call should only get zero or one positive matches. If more than one positive match is provided, it means the canonical database of products is not canonical and should be corrected on the client's side.

#### Query Parameters

• **api\_key** – customer API key

- **project** id identifier for project to train
- **object** original object to match
- **matches** list of objects with a match flag attribute flagged by a human reviewer

Example request:

```
POST /api/v1/train/ HTTP/1.1
Host: dedupe.io
Accept: application/json, text/javascript
{
  "api_key": "50b400ed-cc7f-4bbb-b16f-13dbdc022e91",
  "project_id": "ebfc2317-7050-4e89-992c-56bcab13f1a1",
  "object": { "site_name": "Carole Robertson Center for Learning", "address":
˓→"2929 w. 19th st. 60623", "phone": " "},
 "matches": [
   { "site_name": "Carole Robertson", "address": "2929 w. 19th st. 60623", "phone
˓→": "5211600", "match": 1 },
   { "site_name": "Rob Robertson", "address": "2920 w. 19th st. 60623", "phone":
˓→"5211600", "match": 0 },
   { "site_name": "Joseph Robertson", "address": "2929 w. 17th st.", "phone":
˓→"5211600", "match": 0 }
 ]
 }
```
#### Example response:

```
HTTP/1.1 200 OK
Vary: Accept
Content-Type: text/javascript
```
### **3.3 Python example**

This example sends one record to the *[match](#page-8-1)* endpoint and prints out the resulting matches.

```
import requests
import json
# set your session IDs
API KEY = 'YOUR API KEY'
PROJECT_ID = 'YOUR PROJECT ID'
# the field names in the match_object must match the field names in your session
match_object = {
 "name": 'john smith',
 "address": '222 W Merchandise Mart Plz, Chicago IL',
  "phone": "(555) 725-0195"
}
# post the
post_data = {
  'api_key': API_KEY,
  'project_id': PROJECT_ID,
  'threshold': 0.5, # set this to a value between 0 and 1 for how conservative the
˓→returned matches should be
```
'object': match\_object } r = requests.post('https://app.dedupe.io/match/', data=json.dumps(post\_data)) # print the response from Dedupe.io **print**(r.json())

HTTP Routing Table

<span id="page-12-0"></span>/api

POST /api/v1/match/, [5](#page-8-2) POST /api/v1/train/, [6](#page-9-0)